# **Text Area**

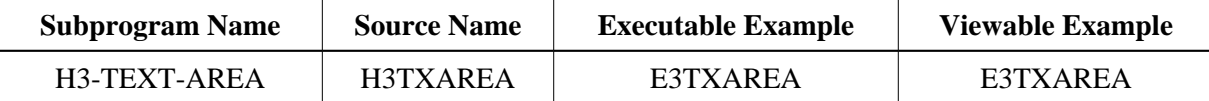

## **Description**

Creates a text area.

## **Changes from previous versions**

All (A250) BY VALUE variables at the interfaces have been changed to (A) DYNAMIC BY VALUE.

There is no need to recatalog the programs, because the old interface (A250) is compatible with the new one.

#### **Appearance**

<TEXTAREA NAME="string"> </TEXTAREA>

## **Supported Attributes**

ROWS= $"n"$ , COLS= $"n"$ 

#### **Parameters**

```
1 H3ARRAYCOUNT (I4) /* i /m : Number of text lines
1 H3NAME (A) DYNAMIC /* i /m : Name of the text variable
1 H3ARRAYTEXT (A/1:V) DYNAMIC /* i /M : Default value of the text
                           /* variable
1 H3ROW (N4) /* i /M : Set number of rows
1 H3COLUMN (N4) /* i /M : Set number of columns
```
## **How To Invoke**

PERFORM H3-TEXT-AREA H3ARRAYCOUNT H3NAME H3ARRAYTEXT(\*) H3ROW H3COLUMN